## **Make a Cash Sale**

The Create Sales Receipts window is used to process and record receipts of cash sales to customers. After the sales receipt information has been updated and saved, the following has occurred:

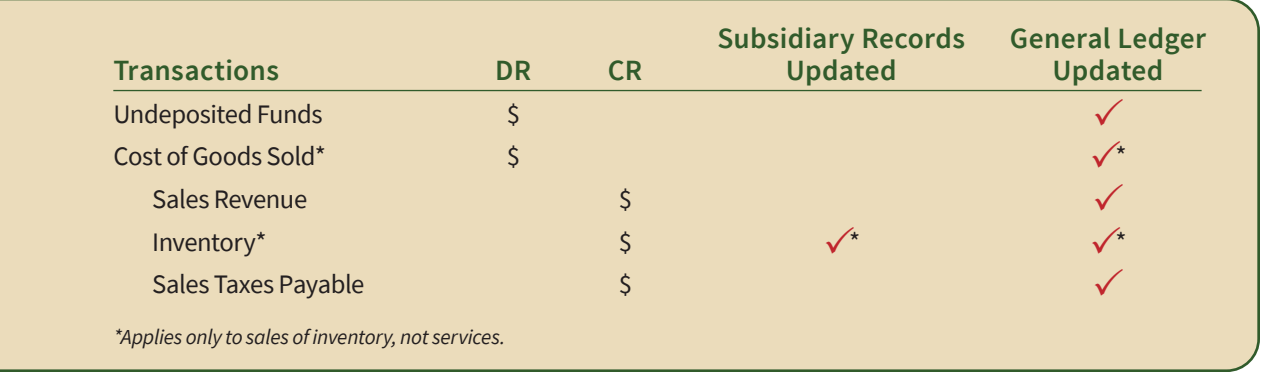

*QuickBooks* keeps track of money received in the Undeposited Funds Account. Money is kept in the fund until it is deposited into the bank.

## **Quick Reference Table**

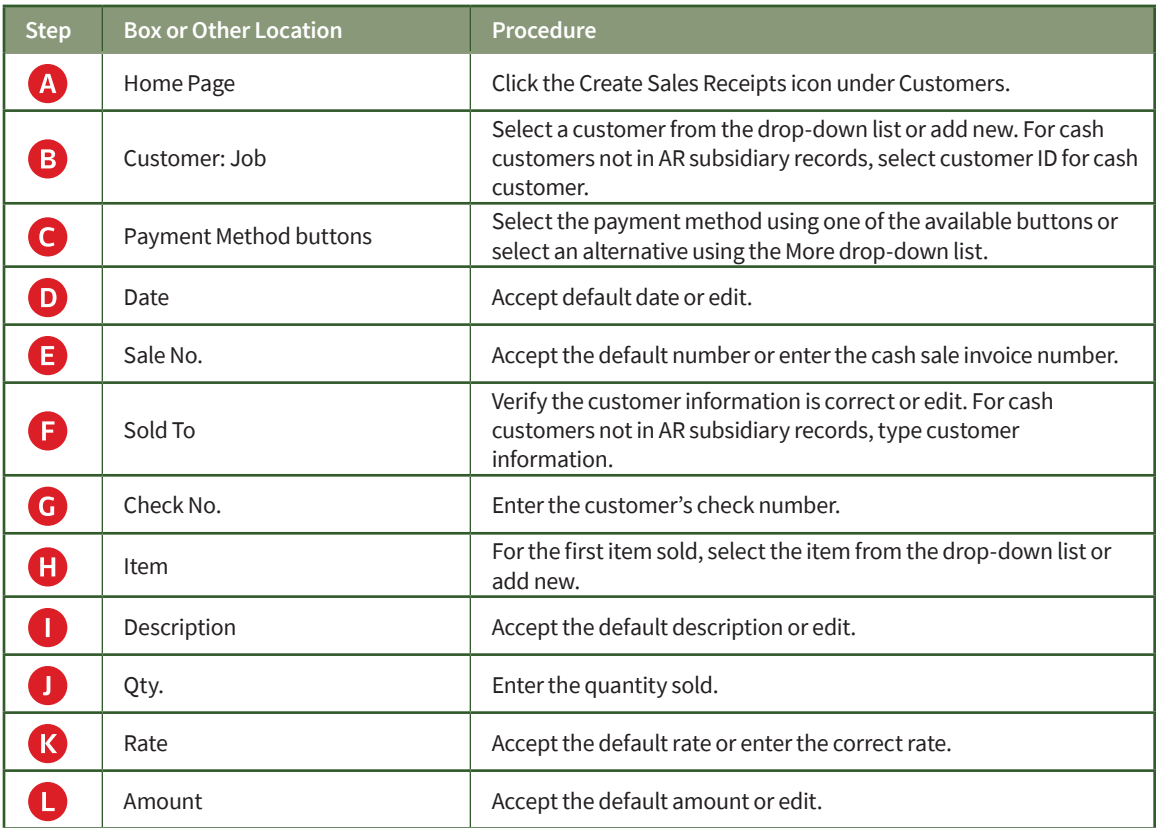

*(table continued on the following page)*

## **Quick Reference Table** *(continued)*

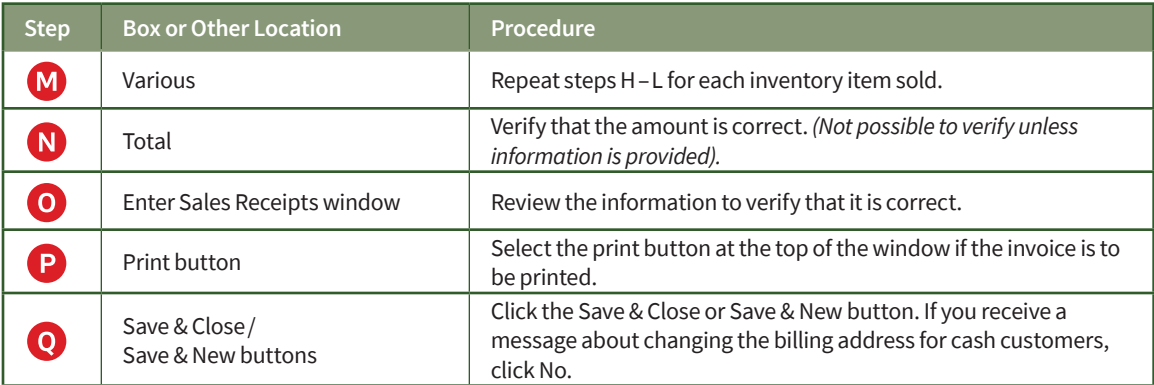

## **Make a Cash Sale**

*QuickBooks* windows

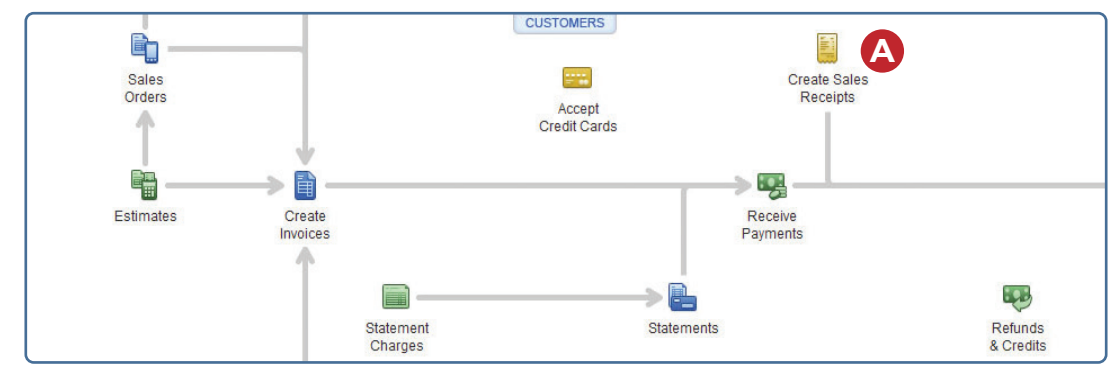

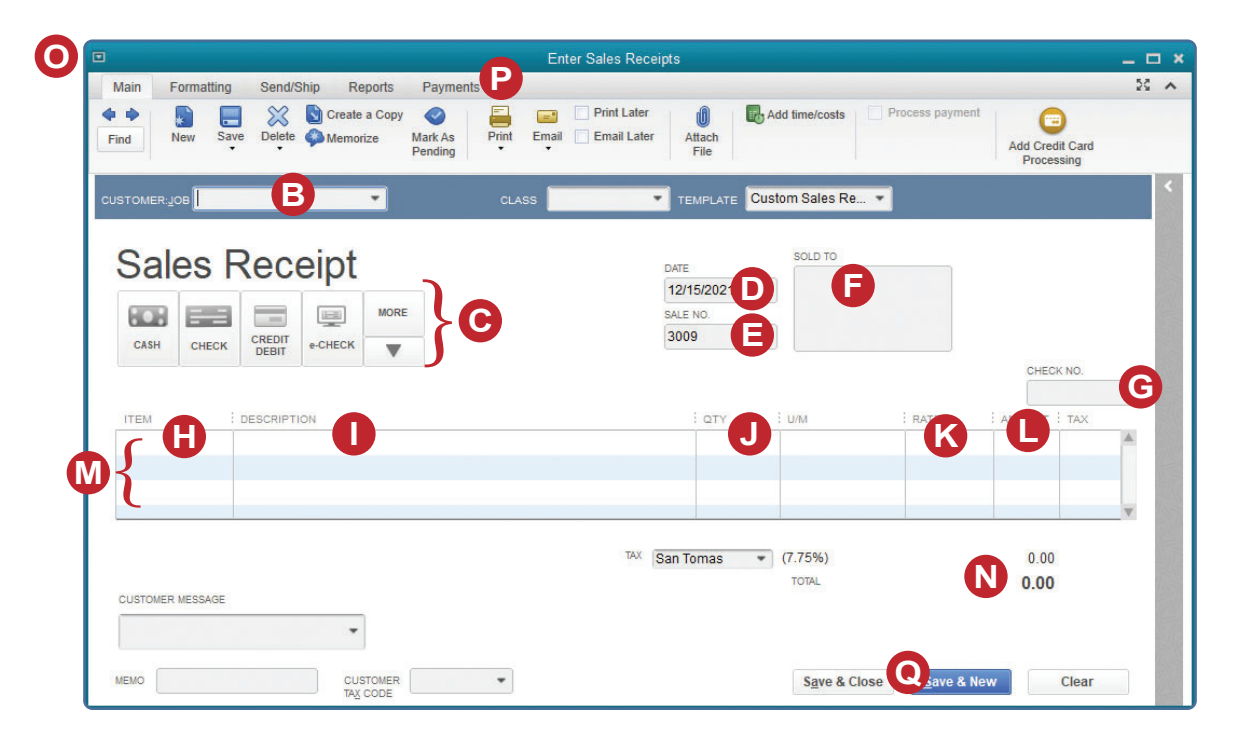

*Reference—Sales and Cash Receipts Cycle Activities*